# PAREO

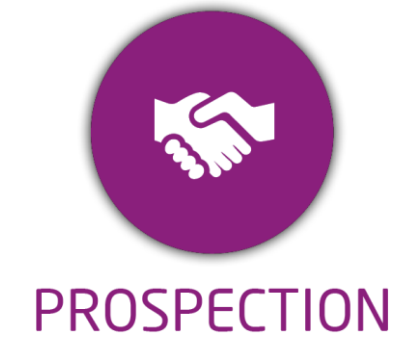

**DUREE :** *0,5 jour (03:30 heures)*

#### **MODULE :**

*YPPRO – Gestion de la prospection des apprenants en formation Longue*

- ✓*Assistant(e)s, conseillers commerciaux,*
- ✓*Chefs de projet*
- ✓*Référent Yparéo*
- ✓*8 personnes maximum*

# **PRE-REQUIS**

✓ *Maîtrise Word et Excel.*

## **MOYENS PEDAGOGIQUES**

- ✓*Une salle de formation équipée d'ordinateurs avec accès internet et avec accès au progiciel YPAREO*
- ✓*Un vidéo projecteur.*
- ✓*Un ordinateur pour 2 pers (recommandé).*

✓*Formateur YMAG.*

#### **EVALUATION FIN DE FORMATION**

- ✓*Un questionnaire individuel d'évaluation des objectifs (formulaire web).*
- ✓*Feuille(s) d'émargement.*

## *[Guide Utilisateur](https://client.ymag.fr/index.php/telecharger-fichier-public/6D3A0147-B789-4CE1-A0CF-B0851847FC85)*

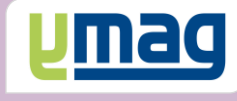

# **PLAN DE FORMATION YPAREO**

# PROSPECTION FORMATION LONGUE

# ✓ OBJECTIFS OPERATIONNELS

*A l'issue de cette formation, les stagiaires pourront réaliser au quotidien les actions commerciales auprès des entreprises et suivre les dossiers de candidatures des prospects avec le logiciel YParéo.*

# ✓ OBJECTIFS PEDAGOGIQUES

*Etre capable de maitriser la gestion commerciale nécessaire au suivi des dossiers de candidature des apprenants et de réaliser la prospection auprès des entreprises afin d'effectuer des mises en relation. L'alternance de cours théoriques et pratiques permettra aux participants d'appréhender et de mettre en application l'ensemble du processus.*

# **CONTENU**

# **Définir le cadre fonctionnel du recrutement**

 Créer et clotûrer la période de recrutement Définir et créer les étapes d'évènements Créer les moyens d'évènements Créer et affecter les types de résultat

# **Gérer les fiches prospects**

 Initialiser les paramètres des utilisateurs Créer un candidat Saisir les souhaits de formation Saisir, suivre un évènement dans la GRC Visualiser et compléter les informations Clotûrer un évènement Inscrire un candidat

## **Présenter le suivi des évènements**

 Personnaliser l'affichage Utiliser les fonctionnalités Affecter un évènement à un conseiller Saisir, suivre et clôturer un évènement

# **Construire un document de publipostage**

 Modifier un modèle de publipostage existant Créer un modèle de courriel

# **Exploiter les données**

 Utiliser les requêtes GRC Apprenant Exploiter les résultats des requêtes Générer et construire des mailings Présenter les tableaux de bords GRC